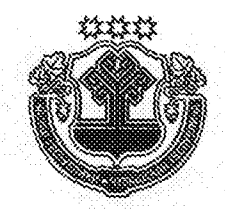

# ЧАВАШ РЕСПУБЛИКИН ПУСЛАХЁН **YKA3Ë**

## VKA3 ГЛАВЫ ЧУВАШСКОЙ РЕСПУБЛИКИ

#### О награждении государственными наградами Чувашской Республики

За заслуги в области хореографического искусства и подготовке квалифицированных специалистов наградить

> МЕДАЛЬЮ ОРДЕНА «ЗА ЗАСЛУГИ ПЕРЕД ЧУВАШСКОЙ РЕСПУБЛИКОЙ»

Нянину Людмилу Николаевну - преподавателя хореографических дисциплин бюджетного профессионального образовательного учреждения Чувашской Республики «Чувашское республиканское училище культуры (техникум)».

За активную благотворительную деятельность и многолетнюю добросовестную работу наградить

### ПОЧЕТНОЙ ГРАМОТОЙ ЧУВАШСКОЙ РЕСПУБЛИКИ

Меметова Владимира Аркадьевича - генерального директора закрытого акционерного общества «Стройхозтовары», г. Чебоксары, директора общества ограниченной «Стройхозтовары-Ч»,  $\mathbf{c}$ ответственностью г. Чебоксары.

За заслуги в области литературы и многолетнюю творческую деятельность присвоить почетное звание

#### «НАРОДНЫЙ ПИСАТЕЛЬ ЧУВАШСКОЙ РЕСПУБЛИКИ»

Кибечу Анатолию Ильичу - члену общероссийской общественной организации «Союз писателей России», члену Совета старейшин Межрегиональной общественной организации «Чувашский национальный конrpecc».

За заслуги в области лесного хозяйства и многолетний добросовестный труд присвоить почетное звание

## «ЗАСЛУЖЕННЫЙ ЛЕСОВОД ЧУВАШСКОЙ РЕСПУБЛИКИ»

Николаеву Василию Наумовичу - мастеру леса (участковому государственному инспектору по охране леса) Ильинского участкового лесничества казенного учреждения Чувашской Республики «Опытное лесниче-CTBO».

За заслуги в области сельского хозяйства и многолетний добросовестный труд присвоить почетное звание

#### «ЗАСЛУЖЕННЫЙ РАБОТНИК СЕЛЬСКОГО ХОЗЯЙСТВА ЧУВАШСКОЙ РЕСПУБЛИКИ»

Андреевой Елене Михайловне - начальнику цеха инкубации открытого акционерного общества «Чувашский бройлер», Чебоксарский район

Облесову Геннадию Анисимовичу - агроному - заместителю директора по производству и общим вопросам общества с ограниченной ответственностью «Опытно-производственное хозяйство «Простор», Порецкий район.

За заслуги в сфере обслуживания населения и многолетний добросовестный труд присвоить почетное звание

#### «ЗАСЛУЖЕННЫЙ РАБОТНИК СФЕРЫ ОБСЛУЖИВАНИЯ НАСЕЛЕНИЯ ЧУВАШСКОЙ РЕСПУБЛИКИ»

Глуховой Нине Александровне - инженеру по охране труда общества с ограниченной ответственностью «Жилищная Компания», г. Чебоксары Павлову Гордею Аркадьевичу - водителю мусоровоза общества с ограниченной ответственностью «Эткер», г. Чебоксары.

Глава Чувашской Pelens6 Игнатьев отдел г. Чебоксары No 1 30 апреля 2016  $\mathbb{N}^{\circ}$  43